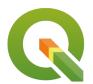

Section: 3. Symbology

Module: 3.11. Heatmaps

# i

## **Heat maps in Context**

"Heat map visualizes hotspots in the distribution of features on the map i.e. dense areas will be highlighted in a heat map, based on the parameters you use for processing it"

In this module, we explore heat maps as a point symbolisation technique.

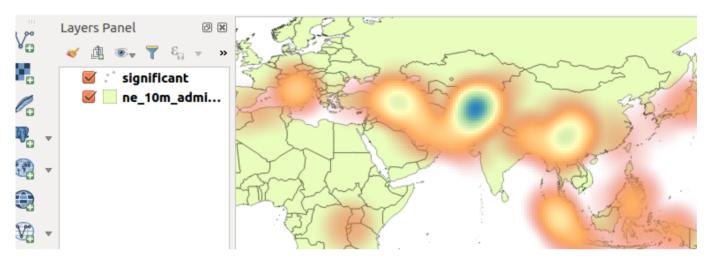

# You try:

### Goal: To learn creating heat maps as a symbolisation technique

**Data**: heatmaps/earthquake.csv and *ne\_10m\_admin\_0\_countries* from heatmaps/ ne.sqlite.

- Load the earthquake layer as a spatial layer.
- Load the ne 10m admin layer
- Change the country layer transparency as specified
- Change the layer order to put the point layer on top
- Open the properties of the point layer and click the style tab.
- Change to the specified render type
- · Choose the specified colour ramp
- Apply the changes and observer the map
- Why does the whole map colour change?
- Edit the colour ramp. Make colour 1 transparent.
- Apply the changes and observer.
- Open the properties of the point layer and change rendering quality to fastest. Observe the changes.
- Change the weight points by option to use the specified attribute.

NB: What can you infer about the intensity of the heat map in relation to deaths?

| Name   | Expectation |
|--------|-------------|
| Render | Heat map    |

| Country transparency | 70       |
|----------------------|----------|
| Colour ramps         | Spectral |
| Attribute            | Deaths   |

# i

#### More about

Heat maps use colour to communicate relationships between data values that would be difficult to understand if presented numerically in a spreadsheet or attribute table. A colour ramp helps to visualise a heat map with low values having colours at the bottom of the colour ramp and high intensity values corresponding to darker values on the colour ramp.

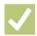

#### **Check your knowledge:**

- 1. When would it be useful to use a colour ramp:
  - a. To depict how a player was behaving during a soccer match.
  - b. To show that the layer being represented is a vector layer.
  - c. Heat maps can also be applied to raster data.
- 2. Which statement is false:
  - a. A colour ramp is used to show variation in a phenomena of interest
  - b. Heat maps are extensively used by scientist
  - c. Heat map points can be weighted by a discrete column
- 3. A colour ramp is a type of vector analysis:
  - a. True
  - b. False

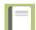

## **Further reading:**

- Plugins\_heatmap: <a href="http://docs.qgis.org/2.14/en/docs/user\_manual/plugins/">http://docs.qgis.org/2.14/en/docs/user\_manual/plugins/</a>
- Heat-map-using-ggis: http://grindgis.com/software/heat-map-using-ggis

Download the sample data for the lesson from <a href="http://changelog.inasafe.org/media/images/lesson/worksheet/">http://changelog.inasafe.org/media/images/lesson/worksheet/</a> external data/4859179676a5fe2fde4d1a1141f2ee530a46ea0e.zip.